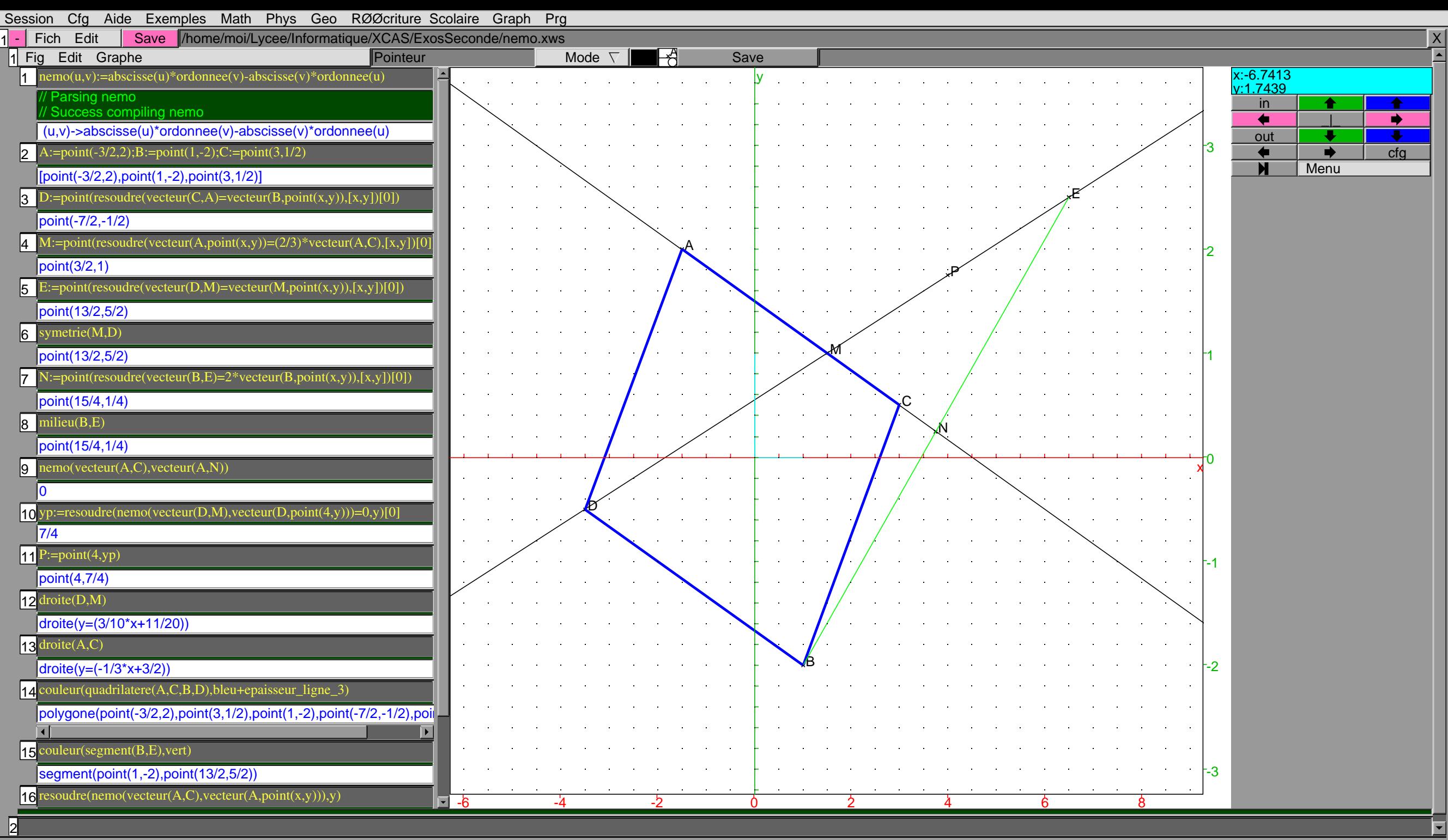

Posted and a mate of the material many states of the TeX and = real RAD 10 xcas 24.488M states and the STOP of STOP of the Coller

 $\overline{\hat{H}}$